## **EXTRACCIÓN/INTRODUCCIÓN DE UN DISCO DURO**

**Información importante:** Si un disco duro que ha adquirido a LaCie falla, póngase en contacto con su distribuidor o con el servicio de atención al cliente de LaCie.

## [Extracción del disco](#page--1-0)

Siga las instrucciones indicadas a continuación para extraer un disco duro averiado o uno que desee intercambiar con otro con una capacidad superior.

**Precaución:** Después de un uso continuado de la unidad LaCie NAS, los discos duros podrían estar calientes. Tenga cuidado al extraer un disco duro.

1. Desbloquee la bandeja del disco mediante la llave para cajones de discos que se incluye con el fin de girar la cerradura hasta que la ranura esté vertical.

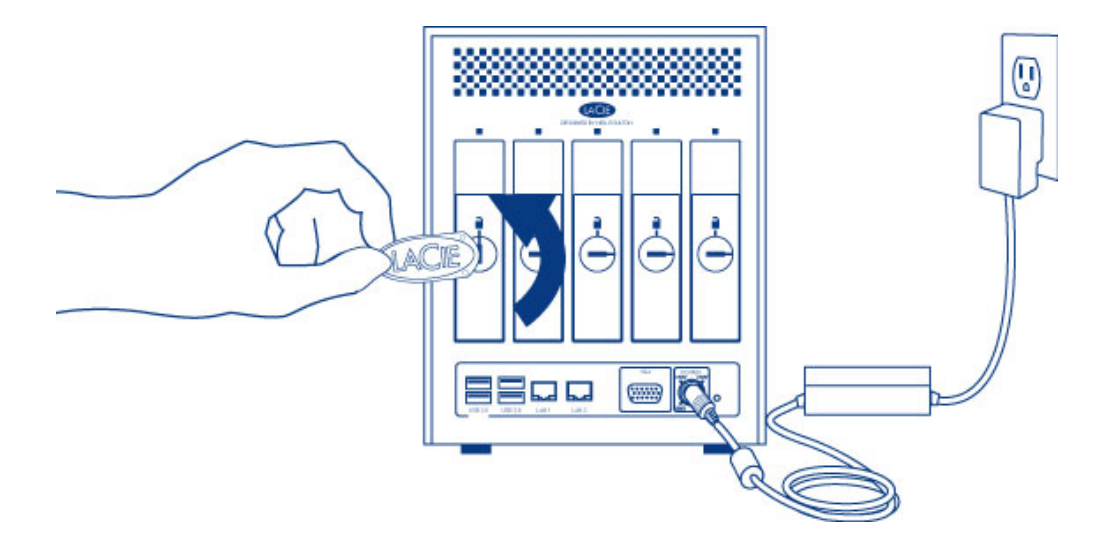

2. Extraiga la bandeja del disco duro introduciendo el dedo en el espacio que hay detrás de su asa y tire para desenganchar la bandeja.

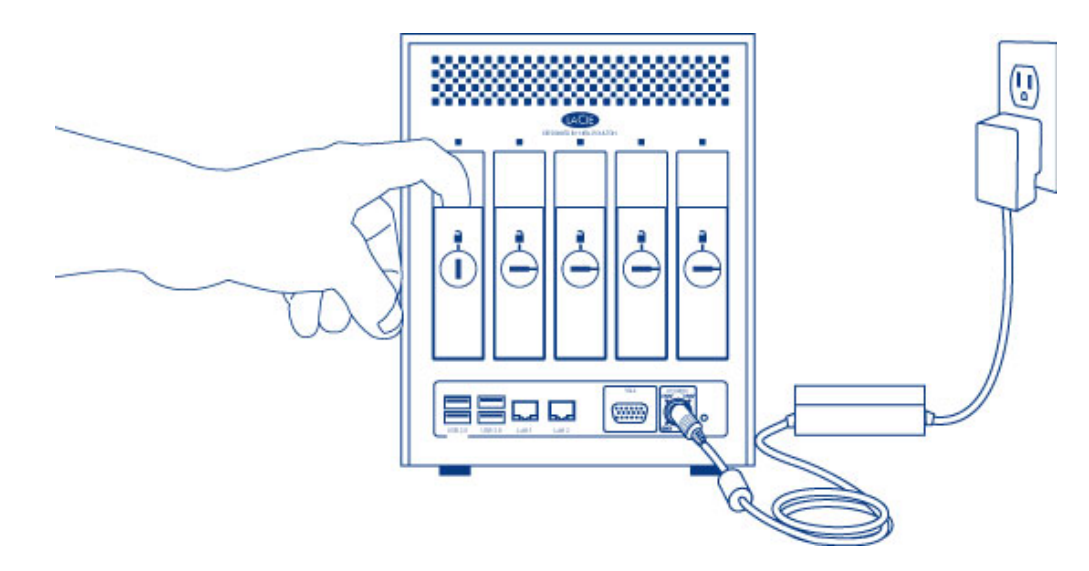

3. Agarre el asa de la bandeja y extraiga el disco con cuidado.

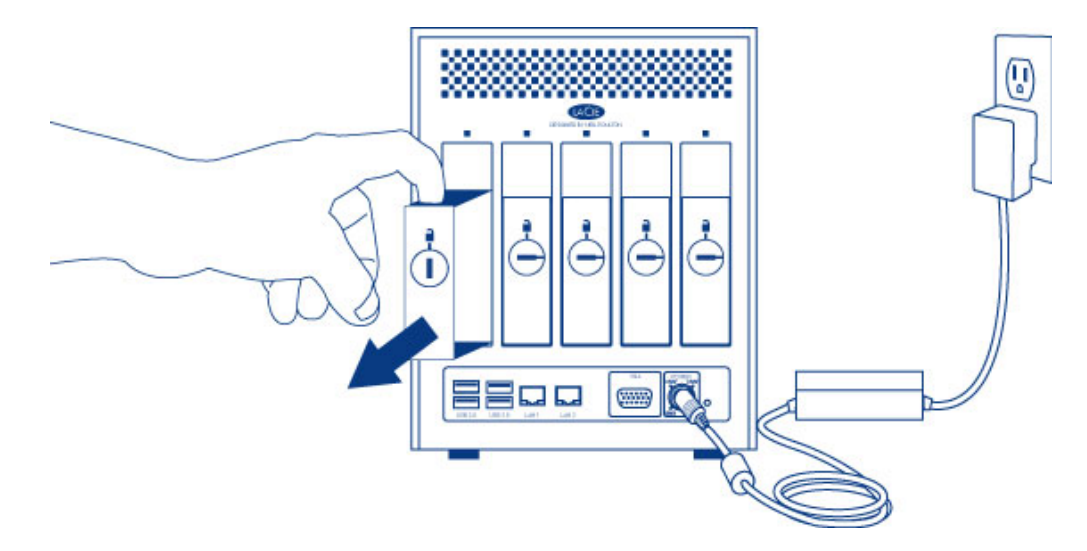

4. Para volver a utilizar la bandeja del disco, desatornille los tornillos de este último y fije el nuevo disco en la bandeja. Encontrará instrucciones detalladas en la sección [Conexión a la red: LaCie 5big NAS Pro sin discos](http://manuals.lacie.com/es/manuals/2big-5big-nas/setup/diskless-5big). [Introducción del disco](#page--1-0)

Para obtener instrucciones sobre cómo fijar un disco duro en la bandeja, consulte la sección [Conexión a la red:](http://manuals.lacie.com/es/manuals/2big-5big-nas/setup/diskless-5big) [LaCie 5big NAS Pro sin discos](http://manuals.lacie.com/es/manuals/2big-5big-nas/setup/diskless-5big).

1. Introduzca con cuidado la bandeja en una bahía de discos duros vacía. Asegúrese de presionar firmemente el asa de la bandeja del disco hasta notar que este encaja perfectamente en su sitio.

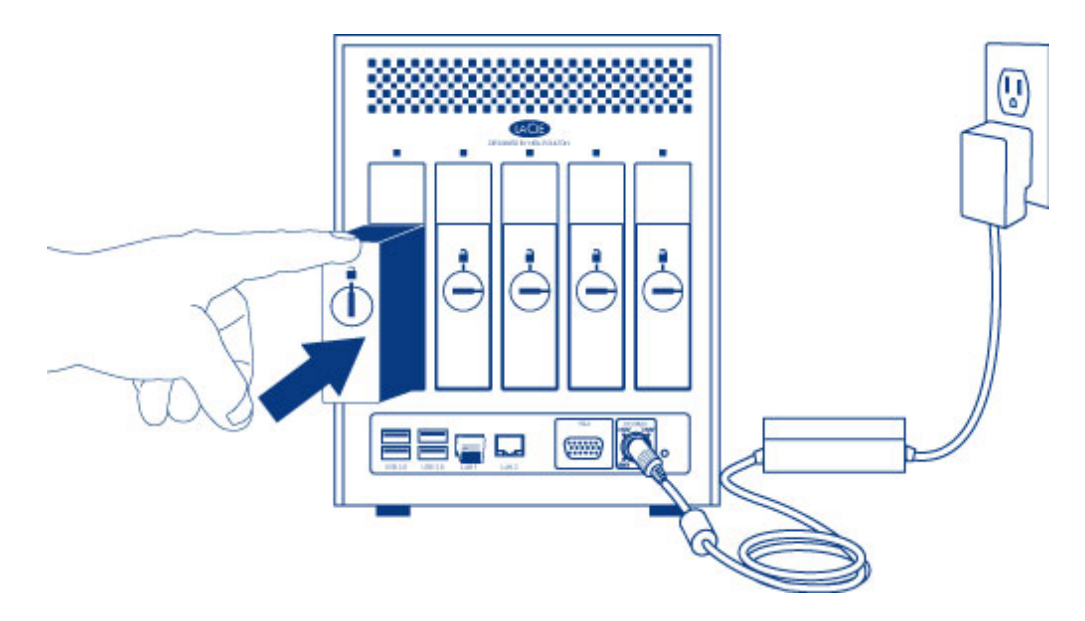

2. Utilice la llave para cajones de discos para bloquear el disco.

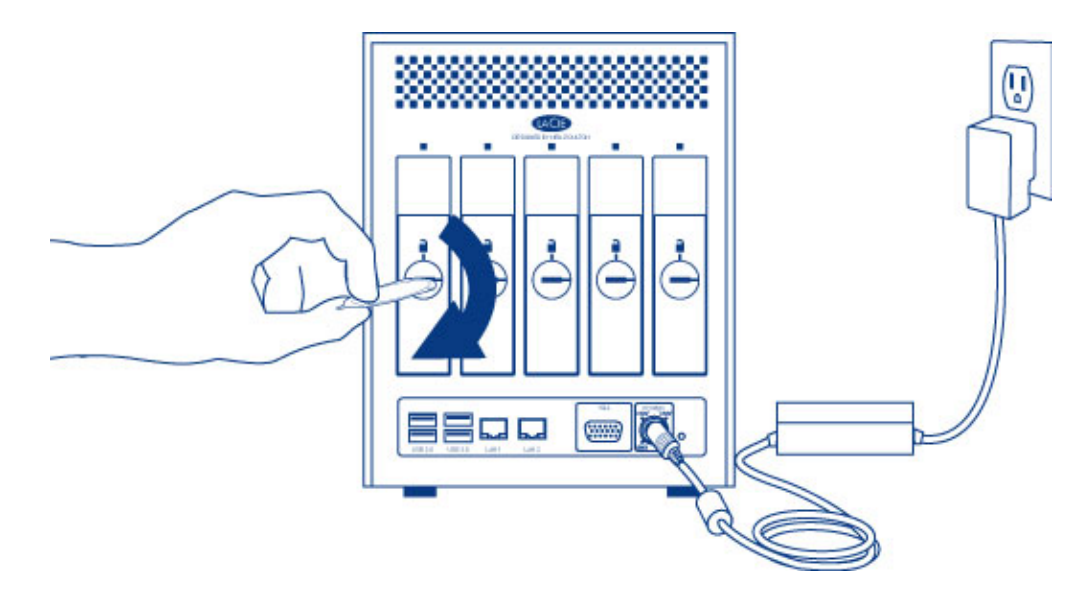